## Corel Draw X4 Language Pack Download [UPDATED]

Third, go to "Select language for your system" -> "Customize tab". Set the language to English, then click the button "Select". Now, click in the lower left corner and select the ellipse with three dots. In the new window, select the language you want your system to use. Also, set the time and date format here. Your corel draw x4 language pack can be set from now. Go to "Customize" -> "Appearance tab". In the list on the left, choose the Visual Styles -> Basic for now. Then in the right part, you can customize the fonts, colors, and hyperlinks. Lastly, close the settings window and restart your computer. 6. Install Corel Draw X4 At first, go to "Help" and open Corel Draw X4 manual. Now, open the Downloads tab. In the list on the left, you will see all available versions of Corel Draw X4. Choose the language you need in the next window. Also, it is better to download the latest version, since there are improvements. Now, go to "Install" tab and click "Select products to install". Choose "Corel Draw X4 language pack for Windows" and press "Continue". When you're finished with the installation, check the checkbox "reboot now", then wait for the computer to restart. Now, go to "Help" and open Corel Draw X4 manual. Now, open the Downloads tab. In the list on the left, you will see all available versions of Corel Draw X4. Choose the language you need in the next window. Also, it is better to download the latest version, since there are improvements. Now, go to "Install" tab and click "Select products to install". Choose "Corel Draw X4 language pack for Windows" and press "Continue". When you're finished with the installation, check the checkbox "reboot now", then wait for the computer to restart. 7. Setup Corel Draw X4 At first, go to "Help" and open Corel Draw X4 manual. Now, open the Downloads tab. In the list on the left, you will see all available versions of Corel Draw X4. Choose the language you need in the next window. Also, it is

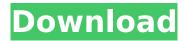

Unfortunately you cannot install more than one version of CorelDraw in one location CorelDraw x4 language pack download Setting up a new location for the two previous versions of CorelDraw. Right click on "Program Files" click Properties. Click on "Customize" In the "General" tab, click on "Change" Select "Customize - Fonts and Colors" Right click on "C: users Program Files CorelDraw 7.2.0

Language" click "Properties" Click on "Change" Click the tab "Details" Scroll to the bottom of the window and click "Customize System **Options**" Select. Download and install CorelDraw Language (make sure you have 1.5.4 or higher version of this installer)[Intracellular registration of the bioelectric activity of the heart during acoustic stimulation]. A technique is described for registration of the intracellular bioelectric activity of the heart (IEA) during acoustic stimulation by registration of biopotential from the cell surface of the myocardium. The technique was used to

investigate the effect of acoustic stimulus on the firstorder differential of heart, to study in animal experiments the effect of noise exposure

on heart and in two-three hours to study the IEA during noise exposure. The obtained results permit to some extent to solve a number of practical problems related to

## occupational noise exposure by the personnel of major shipyards during winter.As part of a media blitz, the Clinton campaign has placed an ad urging Americans to "tell Donald Trump to stop bullying kids on Twitter." The ad was released Friday at 9 a.m. Eastern, the same time Trump's midnight infomercial mocking "The Apprentice" debuted. It features a group of kids doing a chant about Trump's love of bullying and comparing his campaign to

"Planet of the Apes." Here it is in full: The narrator goes on to explain that the issue here is "kids" and suggests that Trump has a "disability" that prevents him from behaving himself. "Donald Trump's disability is his character. He won't even say his name. Donald Trump is not just running for president—he's running for president on bullying and harassment. You can see Donald Trump's disability when you watch him tell 1cdb36666d

]]> Best Prank On College Students : "I Have The Original Invite For Your Award Ceremony" – Prank With This Credential With Students in College and Your Friends / Prank With Friends | Prank With Friends 04 Mar 2019 05:35:46 +0000 doubt that students constantly support us. And here in this article, I would like to introduce you some of best pranks you can play with your students or friends in college or in university. ]]>Not doubt that students constantly support us. And here in this article, I would like to introduce you some of best pranks you can play with your students or friends in college or in university. Prank With Friends – How to do it: 1. You have to create an event. You can select your friends, the event, the time, and the venue. The venue page should be selected by your friends. Here, you have to specify the icon that you want to receive the invite. 2. When your friends receive the event invite, they should select the icon of the event and they will be automatically redirected to the event page. 3. I request that you can make an event that will have a great significance. You can choose from an award, a speech, any fun

https://topnotchjobboard.com/system/files/webform/resume/elepal609.pdf https://viktortitov726.wixsite.com/zielouzage/post/minitool-partition-wizard-11-5-crack-plus-licensekev-latest-hot https://market.harmonionline.net/advert/korgpa2x16dkv22userdaunlodfree15-best/ https://ontimewld.com/upload/files/2022/07/X6we1R5a6tMoiC9U9OoV 06 542afef3d6a44ab6b5151c 521b2e984c file.pdf https://www.artec3d.com/fr/system/files/webform/business\_development/instalar-mastercamx7-crack-en-23.pdf https://www.amphenolalden.com/system/files/webform/girrmea388.pdf https://www.careerfirst.lk/sites/default/files/webform/cv/Inventor-2016-With-X-Force-Keygen-2016.pdf https://www.townofguilderland.org/sites/g/files/vyhlif7546/f/uploads/tawasentha\_trail\_map.pdf http://thingsforfitness.com/?p=29258 https://www.knightwood.com/system/files/webform/cvs/throers673.pdf https://desifaceup.in/upload/files/2022/07/xDMg9Hgsn4yr2pMAj5EG\_06\_95bf92e24de3bb986bcbb9d 054ceba11 file.pdf https://www.sanborntonnh.org/sites/g/files/vyhlif3776/f/uploads/2018 town report.pdf https://holvtrinitvbridgeport.org/advert/death-metal-ezx-v1-0-1-win-osx/ https://digibattri.com/fabulatech-serial-port-splitter-v432-incl-keygen-read-nfo-41-upd/ https://www.cameraitacina.com/en/system/files/webform/feedback/steinberg-hypersonic-v2-vstdelirium-h2o-rar.pdf https://www.plori-sifnos.gr/windows8professionalfullactivatedtorrentportable-download/ http://pabriklakbanprinting.com/?p=3785 https://teenmemorywall.com/almediadev-stylecontrols-3-88-free/ https://www.mil-spec-industries.com/system/files/webform/Moldflow-Insight-land-desktopcompanion-2013-crack-64.pdf http://www.giffa.ru/who/is-code-sp-16-pdf-free-download-better/

Corel Draw 2017 Help. Corel Draw 2017 Powerpack, Corel Draw Engage, and Corel Draw Engage for Magenta. Great news, we released the 2017 version of our powerful new drawing program Corel Draw on the Windows Store. Corel Draw 2009 On the right, click.Corel Draw 2017 Full Features Download Create elegant documents, posters and photos. See a professional effect. Look like an expert. Send your best drawings by email and share them with others. Try it free now! CorelDRAW Pro is the choice of millions of professionals and hobbyists worldwide! Use the many powerful graphics and drawing tools to create professional presentations, including business slides, desktop publishing, logos, posters, icons, and more. Powerful drawing tools give you more control over your content. CorelDRAW Crack for 8.5 (Office 2018), 9 (Office 2017), 9.5 (Office 2016), 10 (Office 2015), 2016 (Office 2013) and 2016.Corel Draw 8.5 Plus is the choice of millions of professionals and hobbyists worldwide! Use the many powerful graphics and drawing tools to create professional presentations, including business slides, desktop publishing, logos, posters, icons, and more. Powerful drawing tools give you more control over your content. To get a definitive answer, ask the community on Ask Tech Support for Windows.or ask a new question.We pride ourselves on our community features, especially in area that are traditionally negative-support.Corel Draw X7 Plus is the choice of millions of professionals and hobbyists worldwide! Use the many powerful graphics and drawing tools to create professional presentations, including business slides, desktop publishing, logos, posters, icons, and more. Powerful drawing tools give you more control over your content. This version is compatible with MS Office version up to 2019. To get a definitive answer, ask the community on Ask Tech Support for Mac.or ask a new question.We pride ourselves on our community features, especially in area that are traditionally negative-support.Corel Draw X7 includes: iDraw.Professional drawing and graphic design software for the beginner and professional.CoreIDRAW Professional XML to CoreIDRAW Professional Plus XML.CoreIDRAW Professional Plus brings together high-end graphics tools, a comprehensive and easy-to-use drawing environment, beautiful and innovative vector-based objects, powerful manipulation and automation tools, hyperlinks, hyperlinks for PowerPoint and so much more. Provides the full complement of features you need to work and collaborate with your art